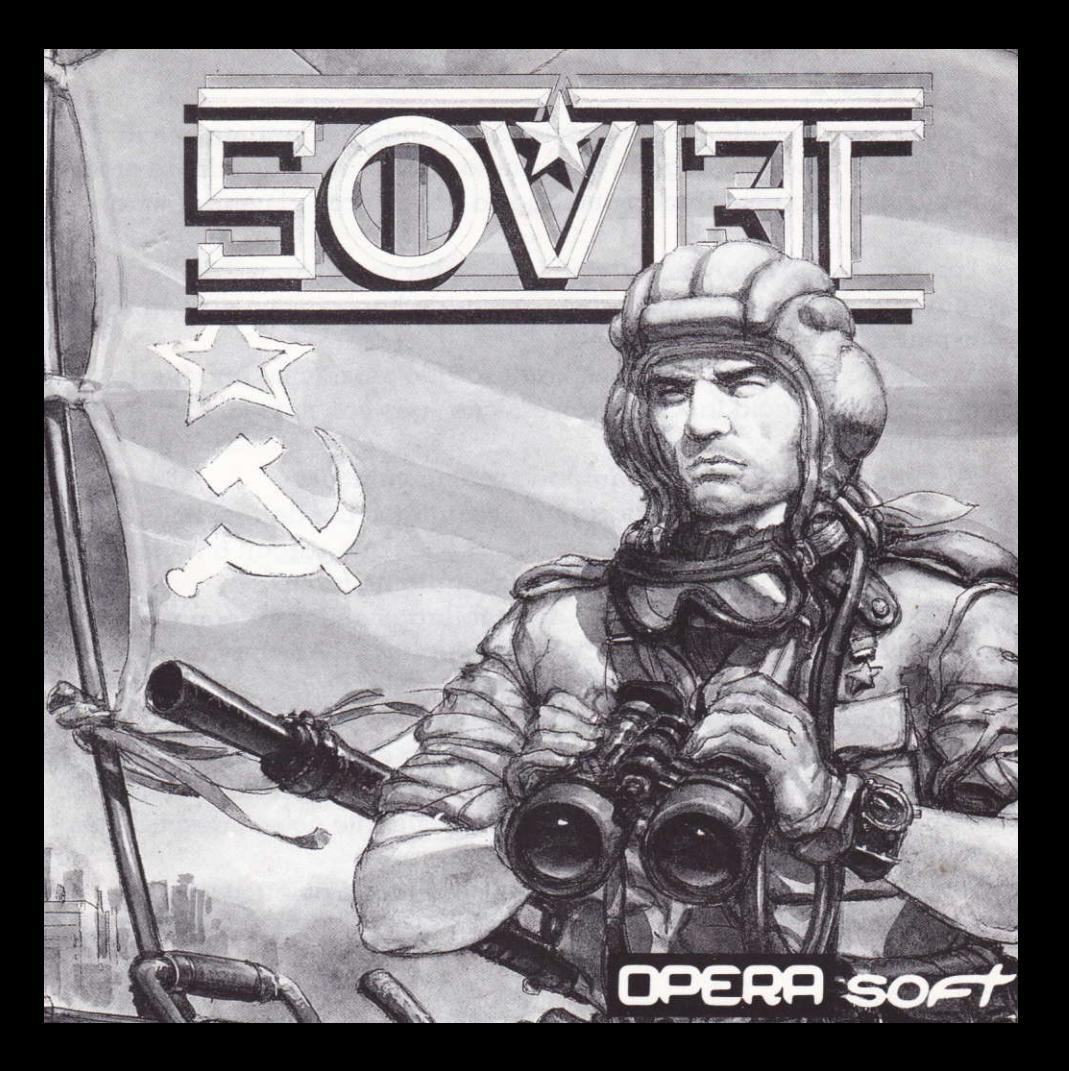

## **SOVITT**

La crisis provocada por los movimientos independentistas en la Unión Soviética ha llegado a un punto crítico ; rebeldes de diversas repúblicas han entablado una guerra abierta con el centralismo ruso.

Las tropas subversivas, además de contar con el apoyo de la mayoría de la población, han conseguido hacerse con numeroso ormomento del ejército soviético.

En estas zonas sublevadas se ha desatado así mismo una fuerte agresividad hacia las minorías étnicas, que son masacradas brutalmente.

Tu misión es de rescate ; equipado con un vehículo anfibio, debes recorrer cuatro zonas situadas por detrás de las  $lineas$  enemigas, rescatando a los rehenes que salgan  $\alpha$  tu paso. Estas cuatro zonas se reparten de la siguiente forma :

- dos primeras fases urbanas, desarrolladas en las ciudades de Vilnius, capital de Lituania, y Baku, capital de Azerbayan.

- una fase en el desierto de Azerbayan.

- una fase en los bosques lituanos.

Es muy importante que la misión se lleve a cabo con sigilo , especialmente en las ciudades ; el carácter en principio secreto de esta acción hará que no seas atacado hasta que no sea descubierta tu presencia.

En tus manos está la continuación de la Unión Soviética y de la propia revolución.

## sL IU3GO

o Tienes o tu disposiciôn un sccnner que te inlormora de los movimientos de los potrullos enemigos ; si consigues que éstos no entren en contacto contigo, no aparecerán enemigos en la pantalla.

 $\bullet$  Las bombas sólo afectan a los enemigos terrestres ; debes utilizarlas sólo en aquellos momentos en los que haya numerosos enemigos a tu alrededor.

· Si matan a un determinado número de rehenes fracasará tu misión ; por lo tanto, aseguraté de no tener enemigos cerca de tí al efectuar un rescate.

· Conseguirás vidas extras cada 100.000 puntos, y bombas extras  $0.0000$ 

 $\bullet$  Al inicio de las fases urbanas, el enemigo no tiene constancia de tu presencia ; hasta ese momento , no habrá patrullas de enemigos circulando.

No obstante, si un coche te descubre, y consigue escapar, comenzarás a ser atacado.

Para evitarlo, deberás eliminar al vehículo antes de que consiga huir.

. Reconocerds los edificios donde se encuentren los rehenes observondo los ozoteqs.

. En las fases de desierto y de bosque . circulcn trenes corgqdos de rehenes. Para conseguir rescatarlos, deberás disparar al tren hasta que disminuya su velocidad ; en ese momento , comenzarán a bajar rehenes

Sin embargo, si disparas demasiado al tren, lo destruirás, matando también c todos los prisioneros.

## CONTROLES: MOVIMIENTO CON JOYSTICK O TECLAS

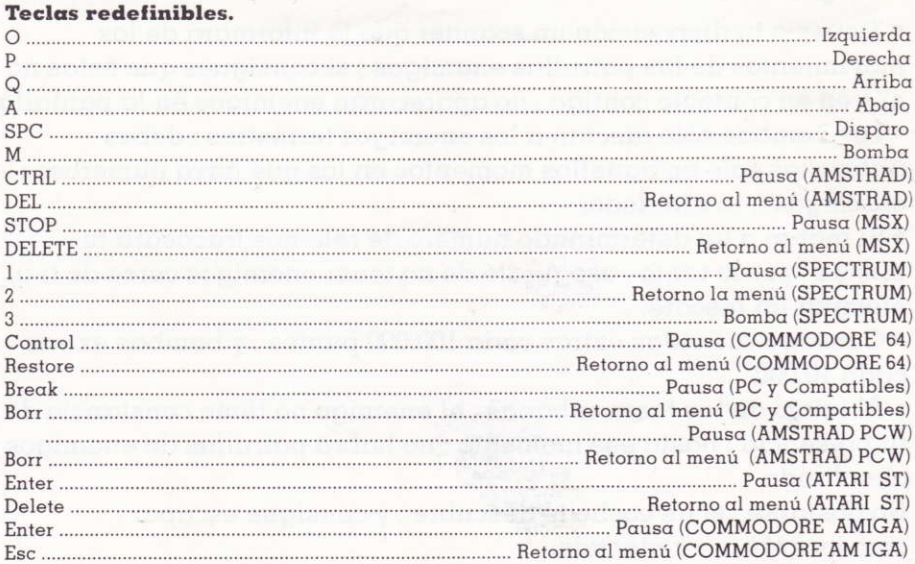

## INSTRUCCIONES PARA CARGAR EL PROGRAMA

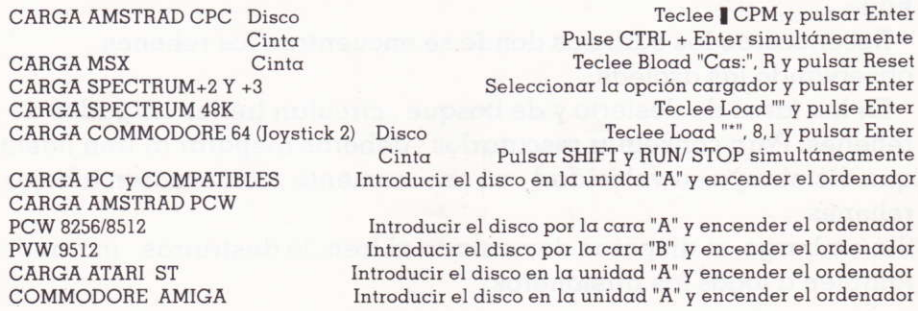